### Adding An I/O Device To A SIMH Virtual Machine Updated 01-Oct-04 for SIMH V3.3

This memo provides more detail on adding I/O device simulators to the various virtual machines supported by SIMH.

# 1. SCP and I/O Device Interactions

1.1 The SCP Interface

The simulator control package (SCP) finds devices through the device list, DEVICE \*sim\_devices. This list, defined in <simname> sys.c, must be modified to add the DEVICE data structure(s) of the new device to sim\_devices:

```
extern DEVICE new_device; 
: 
DEVICE *sim_devices[] = { 
       &cpu_dev, 
       : 
      &new_device, 
       NULL };
```
The device then defines data structures for UNITs, REGISTERs, and, if required, options.

#### 1.2 I/O Interface Requirements

SCP provides interfaces to attach files to, and detach them from, I/O devices, and to examine and modify the contents of attached files. SCP expects devices to store individual data words rightaligned in container words. The container words should be the next largest power of 2 in width:

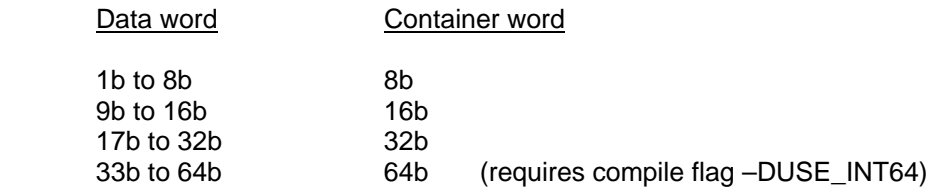

### 1.3 Save/Restore Interactions

The Save/Restore capability allows simulations to be stopped, saved, resumed, and repeated. For save and restore to work properly, I/O devices must save and restore all state required for operation. This includes control registers, working registers, intermediate buffers, and mode flags.

Save and restore automatically handle the following state items:

- Content of declared registers.
- Content of memory-like structures.
- Device user-specific flags and DEV\_DIS.
- Whether each unit is attached to a file and, if so, the file name.
- Whether each unit is active, and, if so, the unit time out.
- Unit U3-U6 words.
- Unit user-specific flags and UNIT\_DIS.

There are two methods for handling intermediate buffers. First, the buffer can be made accessible as unit memory. This requires buffer-specific examine and deposit routines. Alternately, the buffer can be declared as an arrayed register.

## 2. PDP-8

2.1 CPU and I/O Device Structures

Simulated memory is kept in array uint16 M[MAXMEMSIZE]. 12b words are right justified in each array entry; the high order 4b must be zero.

The interrupt structure is implemented in three parallel variables:

- int32 int\_req: interrupt requests. The two high order bits are the interrupt enable flag and the interrupts-not-deferred flag
- int32 dev done: device done flags
- int32 int\_enable: device interrupt enable flags

A device without interrupt control keeps its interrupt request, which is also the device done flag, in int\_req. A device with interrupt control keeps its interrupt request in dev\_done and its interrupt enable flag in int enable. Pictorially,

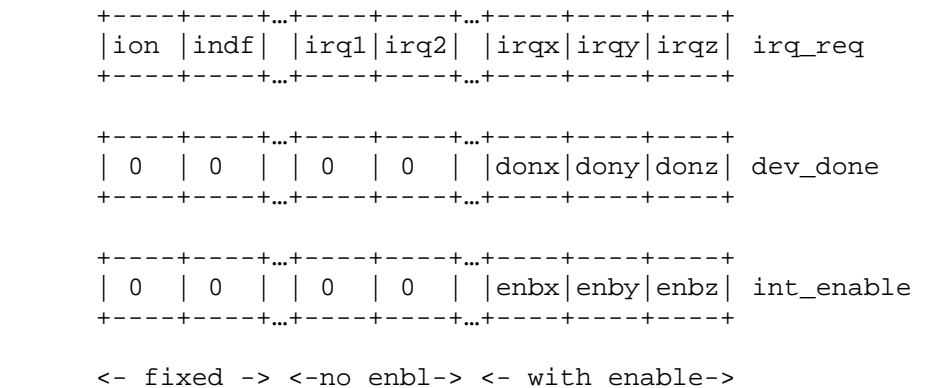

Logically, the relationship is

int req = (int req & (OVHD+NOENB)) | (dev done & dev enable);

Macro INT\_UPDATE maintains this relationship after a change to any of the three variables.

Device enable flags are kept in dev\_enb. The device enable flag, by convention, is the same bit position as device interrupt flag.

I/O dispatching is done by explicit case decoding in the IOT instruction flow for CPU IOT's, and dispatch through table dev\_tab[64] for devices. Each entry in dev\_tab is a pointer to a device IOT processing routine. The calling sequence for the IOT routine is:

new data = iot routine (IOT instruction, current AC);

where

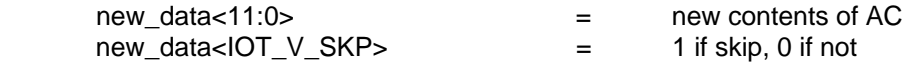

new\_data<31:IOT\_V\_REASON> = stop code, if non-zero

2.2 DEVICE Context and Flags

The DEVICE **ctxt** (context) field must point to the device information block (DIB), if one exists. The DEVICE **flags** field must specify whether the device supports the "SET ENABLED/SET DISABLED" commands (DEV\_DISABLE). If a device can be disabled, the state of the device flag<DEV\_DIS> must be declared as a register for SAVE/RESTORE.

2.3 Adding A New I/O Device

2.3.1 Defining The Device Number and Done/Interrupt Flag

Module pdp8\_defs.h must be modified to add the device number definitions and the device interrupt flag definitions. The device number is the lowest device number that the device responds to (e.g, 060 for the RL8A):

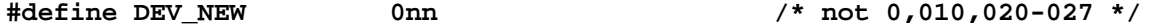

If the device has a separate interrupt enable, the interrupt flag must be added above INT\_V\_DIRECT, and the latter increased accordingly:

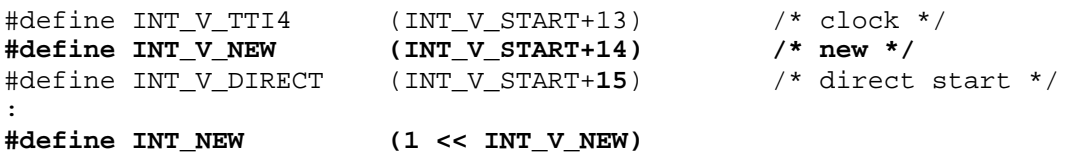

If the device has only an interrupt/done flag, it must be added between INT\_V\_DIRECT and INT\_V\_OVHD, and the latter increased accordingly:

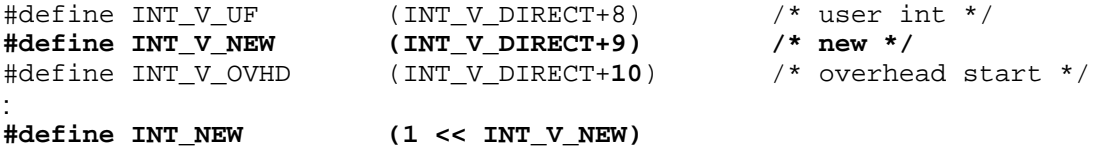

2.3.2 Adding The Device Information Block

The device information block is declared in the device module, as follows:

```
int32 iotrtn1 (int32 instruction, int32 AC); 
int32 iotrtn2 (int32 instruction, int32 AC); 
: 
DIB dev_dib = \{ DEV_NEW, num_iot_routines, \{ &iotrtn1, &iotrn2, ... \} };
```
DEV\_NEW is the device number, and num\_iot\_routines is the number of IOT dispatch routines (allocated contiguously starting at DEV\_NEW). If a device number in the range defined by [DEV\_NEW, DEV\_NEW + num\_iot\_routines - 1] is not needed, the corresponding dispatch address should be NULL.

## 3. PDP-11, VAX, VAX-780, and PDP-10

3.1 Memory

For the PDP-11, simulated memory is kept in array uint16 \*M, dynamically allocated. For the VAX and VAX-780, simulated memory is kept in array uint32 \*M, dynamically allocated. For the PDP-10, simulated memory is kept in array t\_uint64 \*M, dynamically allocated. Because the three systems use different memory widths and different I/O mapping schemes, DMA peripherals that are shared among them use interface routines to access memory.

#### 3.2 Interrupt Structure

The interrupt structure is implemented by array int\_req, indexed by priority level (except on the PDP-10, where all levels are kept in one word). Each device is assigned a request flag in int\_req[device\_IPL], according to its priority, with highest priority at the right (low order bit). To facilitate access to int req across the three systems, each device *dev* defines three variables:

INT V *dev* – the bit number of the device's interrupt request flag INT\_*dev* – the mask of the device's interrupt request flag IPL\_*dev* – the index into int\_req for the device's priority level (PDP-11, VAX only)

Four macros allow simulated devices to access and manipulate interrupt structures independent of the underlying VM:

 IVCL (dev) – vector locator for DIB (IPL \* 32 + bit number) IREQ (dev) – resolves to int\_req[device\_IPL] CLR\_INT (dev) – clears the device's interrupt request flag SET INT (dev) – sets the device's interrupt request flag

#### 3.3 I/O Dispatching

#### 3.3.1 Unibus/Qbus Devices

For Unibus and Qbus devices, I/O dispatching is done by table-driven address decoding in the I/O page read and write routines. Interrupt handling is done by table driven processing of vector and interrupt handling tables. These tables are constructed at run time from device information blocks (DIB's). Each I/O device has a DIB with the following information:

 { IO page base address, IO page length, read\_routine, write\_routine, num\_vectors, vector\_locator, vector,  $\{$  &iack\_rtn1, &iack\_rtn2,  $\dots$  } }

The calling sequence for an I/O read is:

t\_stat read\_routine (int32 \*data, int32 pa, int32 access)

The calling sequence for an I/O write is:

t\_stat write\_routine (int32 data, int32 pa, int32 access)

For both, the access parameter can have one of the following values:

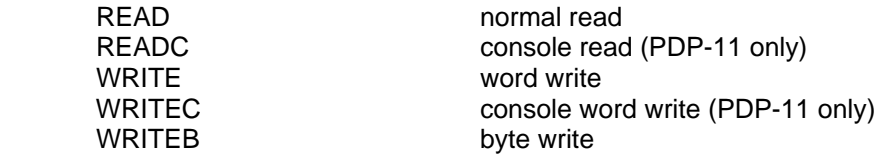

I/O read and I/O word write use word (even) addresses; the low order bit of the address should be ignored. I/O byte write uses byte addresses, and the data byte to be written is right-justified in the calling argument.

If the device has vectors, the vector locator field specifies the position of the vector in the interrupt tables, using macro IVCL (dev). If the device has static interrupt vectors, they are specified by the DIB vector field and by the DIB num vectors field. The device is assumed to have vectors at vector, ..., vector + ((num vectors  $-1$ )  $*$  4). If the device has dynamic interrupt acknowledge routines, they are specified by the DIB interrupt acknowledge routines. An calling sequence for an interrupt acknowledge routine is:

int32 iack\_rtn (void)

It returns the interrupt vector for the device, or 0 if there is no interrupt (passive release).

3.3.2 Massbus Devices (PDP-11, VAX-780 only)

For Massbus devices, I/O dispatching is done by table-driven address decoding in the Massbus adapter (RH for the PDP11, MBA for the VAX-780). These tables are constructed at run time from device information blocks (DIB's). Each Massbus device has a DIB with the following information:

 { Massbus number, 0, mb\_read\_routine, mb\_write\_routine, 0, 0, 0, { &abort\_routine } }

The calling sequence for a Massbus register read is:

t\_stat mb\_read\_routine (int32 \*data, int32 offset, int32 drive)

The calling sequence for a Massbus register write is:

t\_stat mb\_write\_routine (int32 data, int32 offset, int32 drive)

For both, offset is the internal register offset of the Massbus register being accessed, and drive is the unit number of the Massbus controller being accessed. These routines can return the following status values:

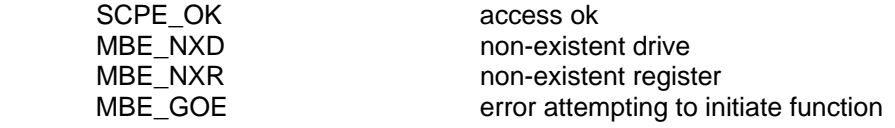

The abort routine is called if the Massbus adapter must stop a data transfer or reset the associated controllers. Its calling sequence is:

t\_stat mba\_abort (void)

The abort routine typically invokes the device reset routine to stop all transfers and reset all device controller state.

#### 3.4 DEVICE Context and Flags

For the PDP-11, VAX, and PDP-10, the DEVICE **ctxt** (context) field must point to the device information block (DIB), if one exists. The DEVICE **flags** field must specify whether the device is a Unibus device (DEV\_UBUS); a Qbus device with 22b DMA capability, or no DMA capability (DEV\_QBUS); or a Qbus device with 18b DMA capability (DEV\_Q18); a Massbus device (DEV\_MBUS); or a combination thereof. The DEVICE **flags** field must also specify whether the device supports the "SET ENABLED/SET DISABLED" commands (DEV\_DISABLE). Lastly, the

DEVICE **flags** field specifies whether the device addresses and vectors are autoconfigured (DEV\_FLTA).

Most devices do not care whether the I/O bus is Unibus or Qbus. Those that do can use macro UNIBUS to see if the host bus is Unibus (true) or Qbus (false). On the PDP-11, UNIBUS is derived from the CPU model; on the PDP-10 and VAX-11/780, it is always true; and for CVAX, it is always false.

3.5 Memory Access Routines

#### 3.5.1 Unibus/Qbus Devices

Unibus/Qbus DMA devices access memory through four interface routines:

int32 Map\_ReadB (t\_addr ba, int32 bc, uint8 \*buf); int32 Map\_ReadW (t\_addr ba, int32 bc, uint16 \*buf);  $int32$  Map WriteB (t addr ba,  $int32$  bc, uint8 \*buf);  $int32$  Map WriteW (t addr ba, int32 bc, uint16 \*buf);

The arguments to these routines are:

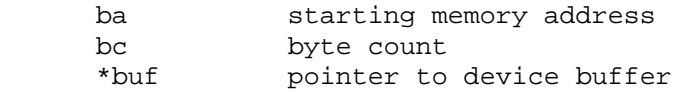

Note that the PDP-10 can only share a small number of PDP-11 peripherals, because of its dependence on 18b transfers on the Unibus; and that all non-Massbus peripherals are on Unibus 3.

The routines return the number of bytes not transferred: 0 indicates a successful transfer. Transfer failures can occur if the mapped address uses an invalid mapping register or maps to non-existent memory.

#### 3.5.2 Massbus Devices

Massbus devices access memory through three interface routines, for read, write, and write check respectively:

int32 mba\_rdbufW (uint32 mbus, int32 bc, uint16 \*buf); int32 mba\_wrbufW (uint32 mbus, int32 bc, uint16 \*buf); int32 mba chbufW (uint32 mbus, int32 bc, uint16 \*buf);

The arguments to these routines are:

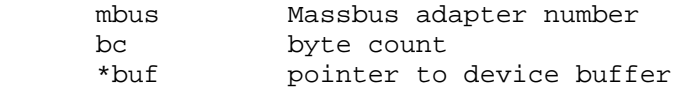

The routines the number of bytes successfully transferred. Transfer failures can occur if a mapped address uses an invalid mapping register, maps to non-existent memory, or on a writecheck, if a miscompare occurs.

3.6 Adding A New I/O Device

3.6.1 Defining The I/O Page Region

I/O page regions are defined by a base address and a byte length. The base address is defined as an offset against the I/O page base address (IOPAGEBASE). These definitions are kept in pdp11\_defs.h (vaxmod\_defs.h). For example, if a new IPL 4 device has I/O addresses 17777700-17777707:

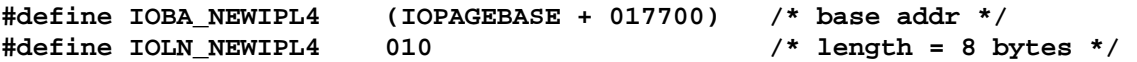

Note that the offsets are always the low order 13b of the I/O address, because the I/O page is only 8KB long.

3.6.2 Defining The Device Parameters

If the device can interrupt, pdp11\_defs.h (vaxmod\_defs.h, vax780\_moddefs.h, pdp10\_defs.h) must be modified to add the device interrupt flag(s) and priority level. The device flag(s) should be inserted using a spare bit (or bits) at the appropriate priority level. On the PDP-11, the PIRQ interrupt flags (PIR) must always be the last (lowest priority) device in the level.

/\* IPL 4 devices \*/

```
#define INT_V_LPT 4<br>#define INT V NEW 5
#define INT_V_NEW 5 /* new IPL 4 dev */ 
#define INT V PIR4 6 \overline{6} 6 /* used to be 4 */
: 
#define INT_NEW (1u << INT_V_NEW) 
: 
#define IPL_NEW 4
The device vector(s) must also be defined:
```
**#define VEC\_NEW 0360**

If the device participates in autoconfiguration, its rank must be specified as well:

**#define RANK\_DEV 17** /\* rank 17 \*/

3.6.3 Adding The Device Information Block

The device information block is declared in the device module, as follows:

```
t_stat new_rd (int32 *data, int32 addr, int32 access); 
t_stat new_wr (int32 data, int32 addr, int32 access); 
int32 new_iack1 (void); 
int32 new_iack2 (void); 
: 
DIB new_dib = { IOBA_NEW, IOLN_NEW, &new_rd, &new_wr, 
      num_vectors, IVLC (NEW), VEC_NEW, { &new_iack1, &new_iack2, … };
```
3.6.4 Adding The Device To Autoconfiguration (PDP-11, VAX, VAX-780 only)

If the device needs to be autoconfigured, and it is not presently included in the autoconfiguration table, it must be added to table **auto\_tab** in pdp11\_io.c (vax\_io.c). Entry 'n' in **auto\_tab** corresponds to autoconfiguration rank  $n + 1$ ; the first two fields of the entry are filled in. The fields are:

uint32 **amod** address modulus

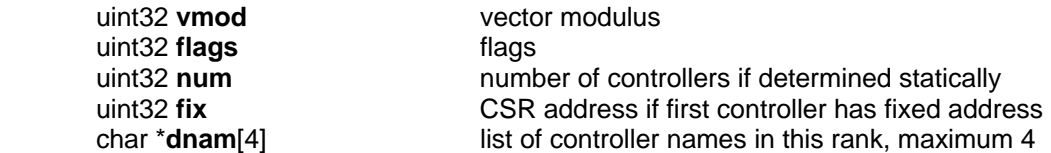

Currently defined flags are AUTO\_DYN (number of controllers is determined dynamically) and AUTO\_VEC (autoconfiguration determines the device vectors as well as the device addresses).

### 4 Nova

4.5 CPU and I/O Device Structures

Simulated memory is kept in array uint16 M[MAXMEMSIZE].

The interrupt structure is implemented in three parallel variables:

- int32 int req: interrupt requests. The two high order bits are the interrupt enable flag and the interrupts-not-deferred flag
- int32 dev\_done: device done flags
- int32 dev disable: device interrupt disable flags

Pictorially,

 +----+----+…+----+----+…+----+----+----+ |ion |indf| |irqa|irqb| |irqx|irqy|irqz| irq\_req +----+----+…+----+----+…+----+----+----+ +----+----+…+----+----+…+----+----+----+ | 0 | 0 | |dona|donb| |donx|dony|donz| dev\_done +----+----+…+----+----+…+----+----+----+ +----+----+…+----+----+…+----+----+----+ | 0 | 0 | |disa|disb| |disx|disy|disz| dev\_disable +----+----+…+----+----+…+----+----+----+ <- fixed -> <------- I/O devices ------>

Logically, the relationship is

int req = (int req & ~INT DEV) | (dev done & ~dev disable);

Device enable flags are kept in iot\_enb. The device enable flag, by convention, is the same bit position as device interrupt flag.

I/O dispatching is indirectly through dispatch table dev\_table, which has one entry for each possible I/O device. Each entry is a structure of the form:

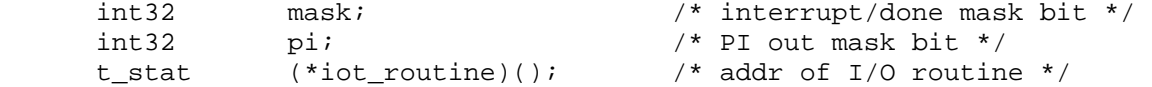

The I/O routine is called by

new data = iot routine (IOT pulse, IOT subopcode, AC value);

where

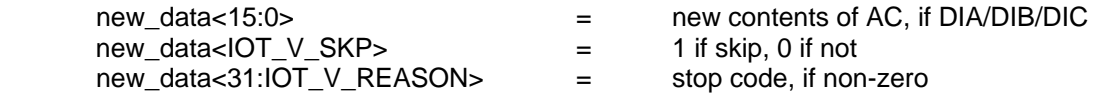

4.6 DEVICE Context and Flags

The DEVICE **ctxt** (context) field must point to the device information block (DIB), if one exists. The DEVICE **flags** field must specify whether the device supports the "SET ENABLED/SET DISABLED" commands (DEV\_DISABLE). If a device can be disabled, the state of the device flag<DEV DIS> must be declared as a register for SAVE/RESTORE.

4.7 Memory Mapping

On mapped Nova's and on Eclipse's, DMA transfers use a memory map to translate 15b virtual addresses to physical addresses. The mapping function is called by:

int32 MapAddr(int32 map, int32 addr)

with the following arguments:

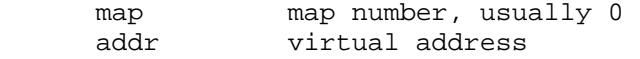

The routine returns the physical address to be used for the transfer.

4.8 Adding A New I/O Device

4.8.1 Defining The Device Number And The Done/Interrupt Flag

Module nova defs.h must be modified to add the device number definitions and the device interrupt flag definitions.

**#define DEV\_NEW 0nn /\* can't be 00, 01 \*/** 

Device flags are kept as a bit vector. If priority is unimportant, the device flag can be defined as one of the currently unused bits:

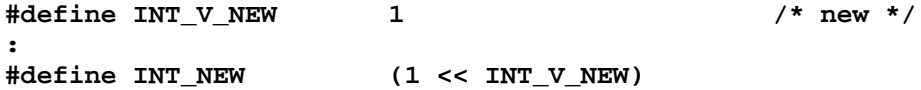

If the device requires a specific priority with respect to existing devices, it must be assigned the appropriate flag bit, and the other device flag bits moved up or down.

The device's PI mask bit must also be defined:

**#define PI\_NEW 000200** 

4.8.2 Adding The Device Information Block

The device information block is declared in the device module, as follows:

**int32 iot (int32 pulse, int32 code, int32 AC);**  :

**DIB new\_dib = { DEV\_NEW, INT\_new, PI\_new, &iot };**